# Package 'stacd'

October 16, 2012

<span id="page-0-0"></span>Type Package

Title The STACD model for two-locus genetic interactions

Version 0.1-2

Date 2012-10-16

Author Raymond Walters, Charles Laurin, Gitta Lubke

Maintainer Raymond Walters <rwalters@nd.edu>

# Description

The 'stacd' package provides a set of utilites for using the STACD model. The STACD model is designed to model interactions between two biallelic loci using an intuitive parameterization with interpretable coefficients. The model is applicable to both dichotomous and contiuous phenotypes. Functions are included for variance decomposition, data generation, power analysis, and coversion between the STACD model and other common interaction models.

License GPL (>=2)

LazyLoad yes

# R topics documented:

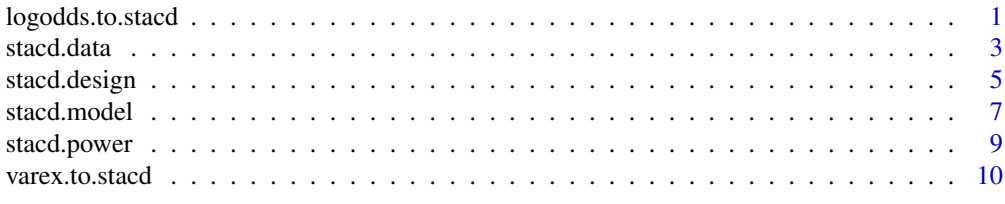

logodds.to.stacd *Convert penetrance or log odds model to STACD parameters*

#### <span id="page-0-1"></span>Description

Two-locus interaction models are commonly presented as using penetrances or log odds ratios. These function expresses any given two-locus penetrance or log odds ratio model in terms of the STACD model parameters. Additional information about the model is then provided based on the STACD model parameters.

# Usage

```
pen.to.stacd(pen.M, pa = NULL, pb = NULL)
logodds.to.stacd(logodds.M, pa = NULL, pb = NULL)
```
# Arguments

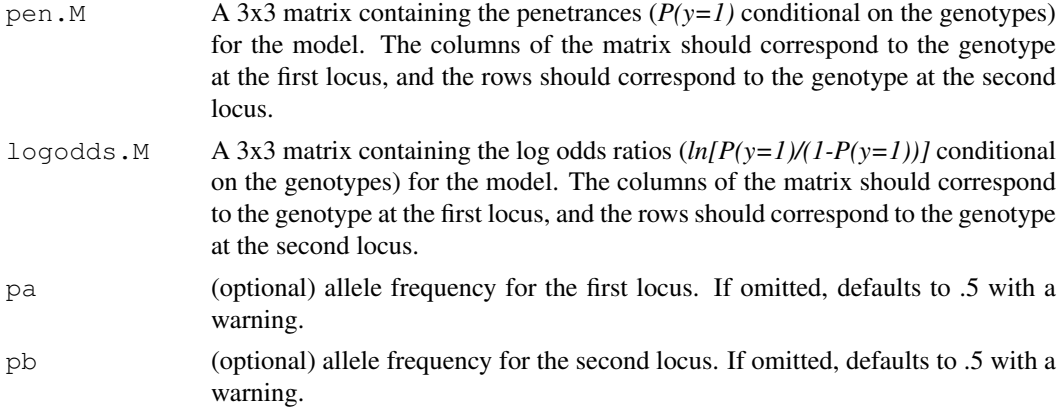

# Details

STACD model parameters are computed using just the provided penetrance model. All other information about the model (marginals, variance decomposition) requires that the allele frequencies also be specified. If allele frequencies pa and/or pb are not given, then an allele frequncy of 0.5 is assumed, with a warning.

The two loci for the penetrance model are assumed to be biallelic, unlinked, and under Hardy-Weinberg equilibrium. The variance decomposition assumes the dichotomous phenotype results from thresholding a continuous latent variable with logistically-distributed errors.

## Value

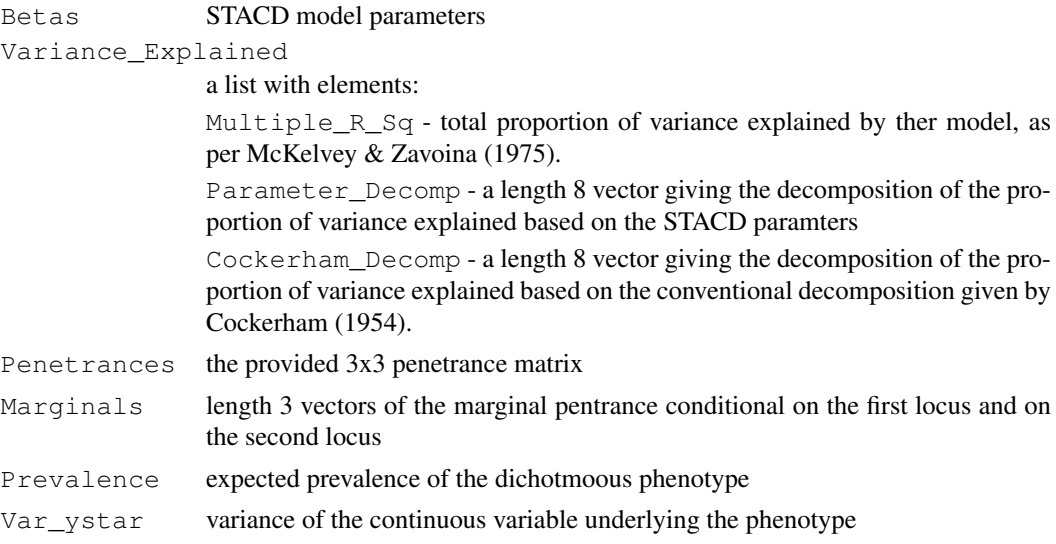

# Author(s)

Raymond Walters, Charles Laurin

#### <span id="page-2-0"></span>stacd.data 3

#### References

Cockerham, C. C. (1954). An extension of the concept of partitioning hereditary variance for analysis of covariance among relatives when epistasis is present. *Genetics*, 39: 859-882.

McKelvey, R., and Zavoina, W. (1975). A Statistical model for the analysis of ordinal level dependent variables. *Journal of Mathematical Sociology*, 4: 103-120.

Walters, R., Laurin, C., and Lubke, G.H. (in prep). Derivation of a logistic model for two-locus genetic interactions.

#### See Also

To compute a penetrance model from STACD parameters see [stacd.model](#page-6-1)

#### Examples

```
# Example from Walters et al using log odds model
# adapted from data in Bolton et al 2010
exvarex \leq logodds.to.stacd(logodds.M=matrix(c(0,0,0, 0,0,.25, 0,0,1),3,3,byrow=TRUE),
                            pa=0.3, pb=0.3)
print(exvarex$Betas)
print(exvarex$Variance_Explained)
# Example using the Modifying Effect Model
```

```
pen.M <- matrix(c(.01,.01,.01,
.01,.01,.02,
.02,.02,.02),3,3,byrow=TRUE)
pen.to.stacd(pen.M,pa=.3,pb=.5)
```

```
# without specifying allele frequncy, defaults to .5 for both loci
mod1 <- pen.to.stacd(pen.M)
mod2 <- pen.to.stacd(pen.M,pa=.5,pb=.5)
all.equal(mod1,mod2)
```
<span id="page-2-1"></span>stacd.data *Generate data under STACD model*

#### Description

Generates data following the STACD model with the specified model parameters. The phenotype may be generated based on existing genotypes, or genotype data can be generated.

# Usage

```
stacd.data(betas, x = NULL, z = NULL, n = NULL,
       ncase=NULL, ncontrol=NULL, pa = NULL, pb = NULL,
       model = "logistic", ve = NULL, verbose = FALSE)
```
# Arguments

```
betas a length 9 numeric vector of the STACD model parameters (in order: mu, al-
                pha_1, alpha_2, beta_1, beta2, gamma_ab, gamma^*_aab, gamma^*_abb, and
                gamma^*_aabb)
```
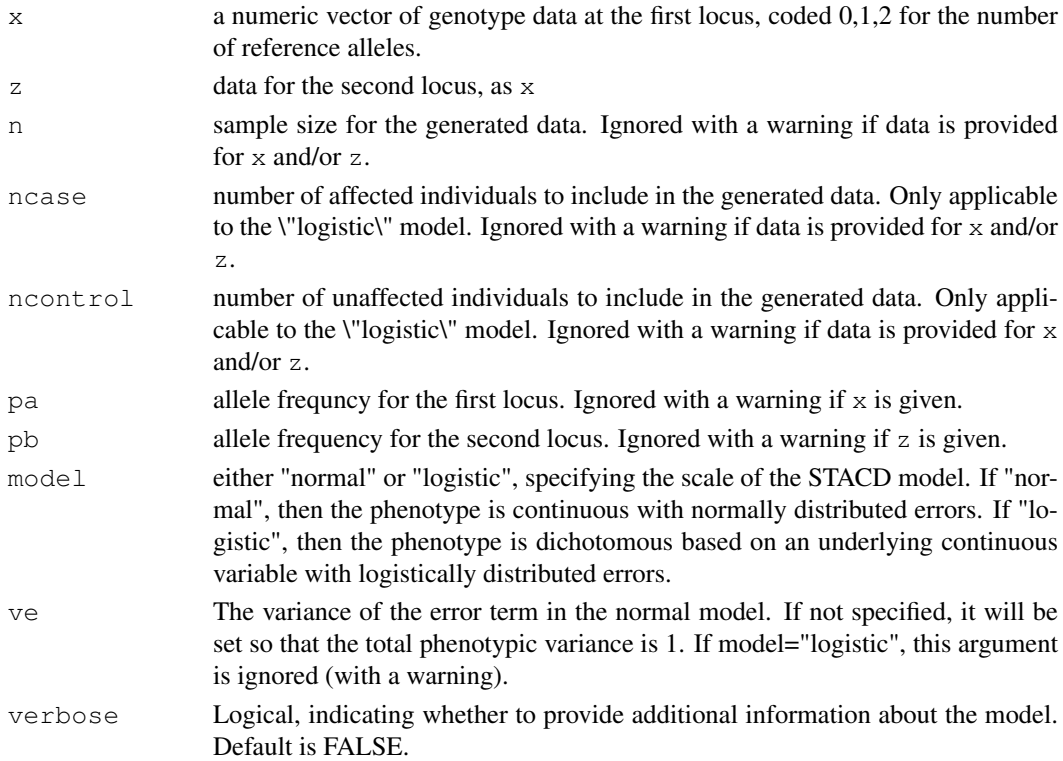

#### Details

Data may be generated based on existing genotype data (coded 0,1,2 or NA), or new genotype data may be generated from  $Bin(2,p)$ . If existing genotype data is provided for x and z then the sample size n and allele frequencies pa and pb are ignored. If no data is provided then the sample size and allele frequencies must be given so that new genotype data can be generated. For the logistic model, the sample size can optionally be specified to include a specific number of cases ( $y=1$ ) and controls  $(y=0)$ , instead of a simple random sample of size n from the population.

Optionally, by setting verbose=TRUE expected characteristics of the generated data will be provided in the format of [stacd.model](#page-6-1). If existing genotype data was used to generate the phenotype, these expected values and the variance decomposition are computed based on the observed allele frequencies in the input data.

The two loci for the genotype data are assumed to be biallelic, unlinked, and under Hardy-Weinberg equilibrium.

#### Value

If verbose=FALSE, the function returns a data frame with columns  $y$ , x, and z, where y is the generated phenotype data and x, and z are either the provided genotype data or new generated genotypes.

If verbose=TRUE, more complete information is returned. The output will include:

Full\_Data data frame containing the full generated data, including latent values where applicable. Specifically, y - the generated phenotype ystar - (logistic model only) the latent continuous

variable dichotomize to y XB - the value of the linear model minus the error term  $yprob$  - (logistic model only) the probability  $y=1$  conditional on the genotypes x - genotype data for the first locus z - genotype data for the second locus

<span id="page-4-0"></span>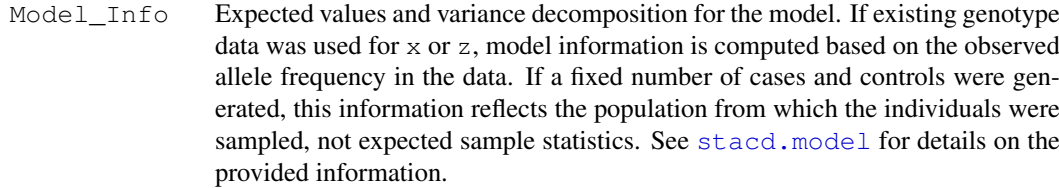

# Author(s)

Raymond Walters

#### References

Walters, R., Laurin, C., and Lubke, G.H. (in prep). Derivation of a logistic model for two-locus genetic interactions.

# See Also

[stacd.model](#page-6-1)

#### Examples

```
# Example from Walters et al:
exparams <- varex.to.stacd(varex=rep(0.05,8), pa=0.3, pb=0.3,
                            model="logistic", decomp="parameter",
                            mu=0, v=0.6)data5k <- stacd.data(betas=exparams$Betas, n=5000,
                      pa=0.3, pb=0.3, model="logistic")
head(data5k)
# generate data from existing genotypes
x \leftarrow rbinom (100, 2, .5)
z <- rbinom(100,2,.3)
betas \leq c(0, 0, 0, 0, 0, 0, 0, .25, 0, .5)dat.M <- stacd.data(betas, x, z)
head(dat.M)
# extra model output
mod3 <- stacd.data(betas,n=100,pa=.3,pb=.5,verbose=TRUE)
dat3.M <- mod3$Full_Data
head(dat3.M)
mod3$Model_Info
```
stacd.design *Create design matrix for STACD model*

#### Description

The STACD model is defined based on data for two unlinked biallelic loci. In order to fit the model, it is necessary to convert the data for the two loci into appropriate terms for the eight corresponding model parameters. This function creates that *N by 8* design matrix from the data.

#### Usage

stacd.design(x, z)

#### Arguments

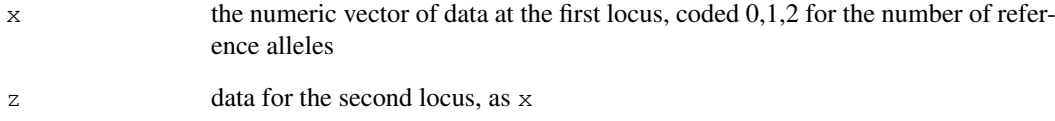

# Value

An *N x 8* design matrix, with columns corresponding to the parameters of the STACD model (excluding  $mu$ ), where  $N\$  is the length of the data vectors  $x$  and  $z$ . Specifically, the columns of the output contain the appropriate dummy variables for *alpha\_1*, *alpha\_2*, *beta\_1*, *beta\_2*, *gamma\_ab*, *gamma^\*\_aab*, *gamma^\*\_abb*, and *gamma^\*\_aabb*, respectively.

# Author(s)

Raymond Walters

#### References

Walters, R., Laurin, C., and Lubke, G.H. (in prep). Derivation of a logistic model for two-locus genetic interactions.

# See Also

[stacd.data](#page-2-1) to generate data for the STACD model

# Examples

```
# Generate random data for 2 loci
x \leftarrow rbinom (100, 2, .5)
z \leftarrow rbinom(100, 2, .3)
# Create design matrix
dat.M <- stacd.design(x,z)
dat.M
# fit STACD model using design matrix
u <- .2*x + .2*(x*z)y \leftarrow rbinom(1,1,u)
fit \leq qlm(y\sim., data=cbind(y=y, dat.M), family=binomial("logit"))
summary(fit)
```
<span id="page-6-1"></span><span id="page-6-0"></span>

#### Description

Based on the parameters for the STACD model it is possible to compute an array of information regarding the expected distribution of the phenotype. Specifically, we provide the conditional and marginal expected values for the phenotype, and the decomposition of the variance explained by the two loci.

#### Usage

```
stacd.model(betas, pa = NA, pb = NA, model = "logistic", ve = NA)
```
#### Arguments

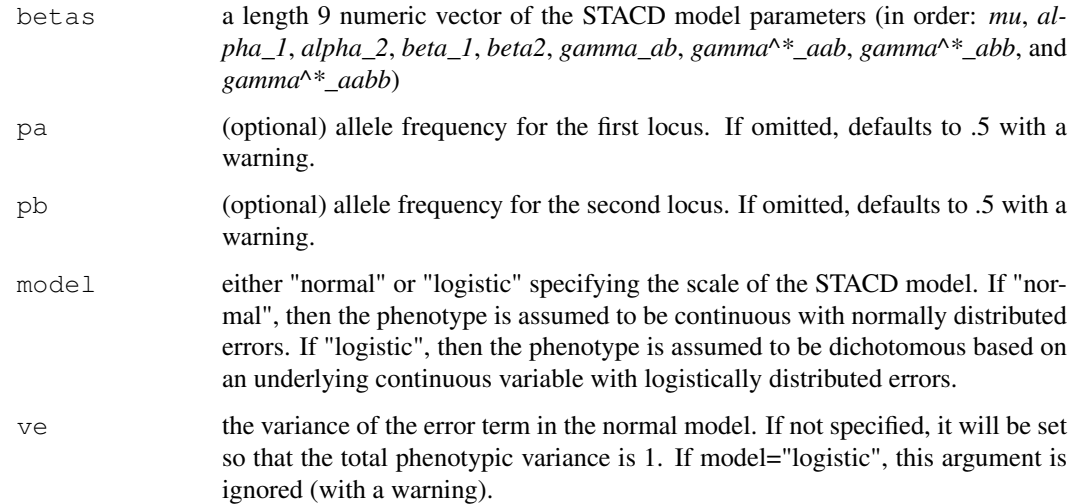

# Details

Conditional expected values and variance decomposition are computed based on the model parameters and the allele frequencies. If allele frequencies pa and pb are not given they are assumed to be 0.5 (with a warning). The two loci are assumed to be uncorrelated.

For the logistic model, the variance decomposition is based on the latent variable  $y$ \_star, as is consistent with the pseudo-R^2 for logistic regression introduced by McKelvey & Zavoina (1975). The variable  $y_{\text{min}}$  is assume to be continuous with errors following a standard logistic distribution; the dichotmous phenotype \$y\$ is created by thresholding this variable.

The two loci for the STACD model are assumed to be biallelic, unlinked, and under Hardy-Weinberg equilibrium.

# Value

Betas STACD model parameters

#### Variance\_Explained

a list with elements:

Multiple\_R\_Sq - total proportion of variance explained by ther model Parameter\_Decomp - a length 8 vector giving the decomposition of the proportion of variance explained based on the STACD paramters

Cockerham\_Decomp - a length 8 vector giving the decomposition of the proportion of variance explained based on the conventional decomposition given by Cockerham (1954).

In addition, information about the conditional expected values and error variance the phenotype is computed. The format for this information depends on whether the "normal" or "logistic" model is specified. For the logistic model, the ouput includes

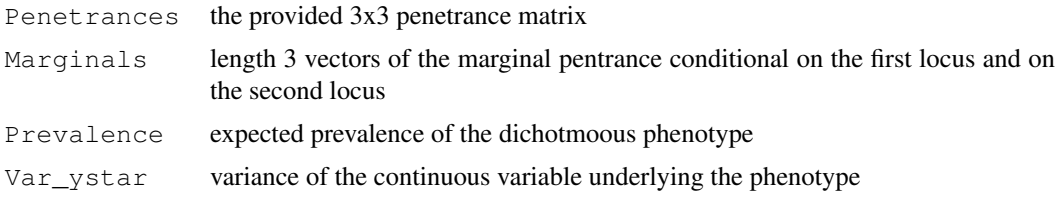

For the normal model, the output instead includes

Expected\_Values

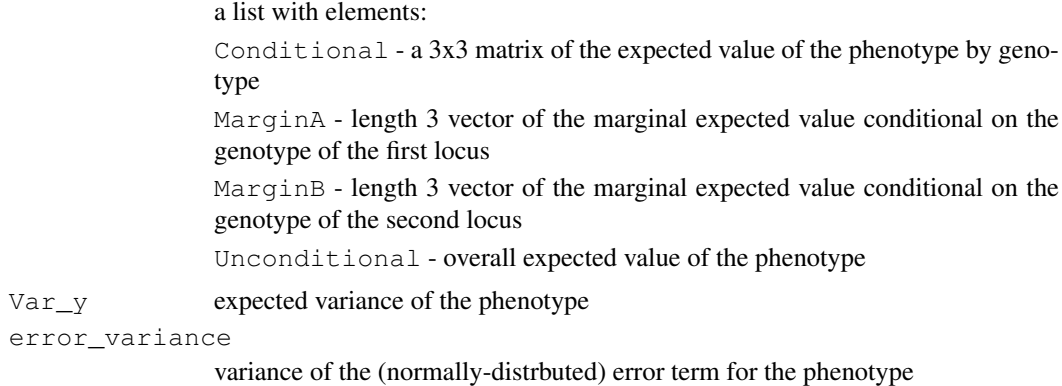

# Author(s)

Raymond Walters

# References

Cockerham, C. C. (1954). An extension of the concept of partitioning hereditary variance for analysis of covariance among relatives when epistasis is present. *Genetics*, 39: 859-882.

McKelvey, R., and Zavoina, W. (1975). A Statistical model for the analysis of ordinal level dependent variables. *Journal of Mathematical Sociology*, 4: 103-120.

Walters, R., Laurin, C., and Lubke, G.H. (in prep). Derivation of a logistic model for two-locus genetic interactions.

# See Also

To solve for the STACD parameters based on other information, see [varex.to.stacd](#page-9-1) and [pen.to.stacd](#page-0-1).

# <span id="page-8-0"></span>stacd.power 9

# Examples

```
# define basic model information
betas <- c(0, 0, 0, 0, 0, 0, 0, .25, 0, .5)pa <- .3
pb \leftarrow .5# get expected values, parameter decomposition
stacd.model(betas, pa, pb, model = "logistic")
# different output format for normal model
stacd.model(betas, pa, pb, model = "normal")
```
stacd.power *Power analysis for STACD model parameters*

# Description

Performs power analysis for a single parameter in the STACD model as described in Walters et al. This power analysis is based on simulating data using the STACD model and computating of the Wald test for the parameter of interest. The power to detect the parameter is estimated by the proportion of observed significant results for the Wald test.

# Usage

```
stacd.power(betas,param, N, nrep,
        pa,pb,model="logistic",ve=NA,
        alpha=.05,plotit=TRUE)
```
# Arguments

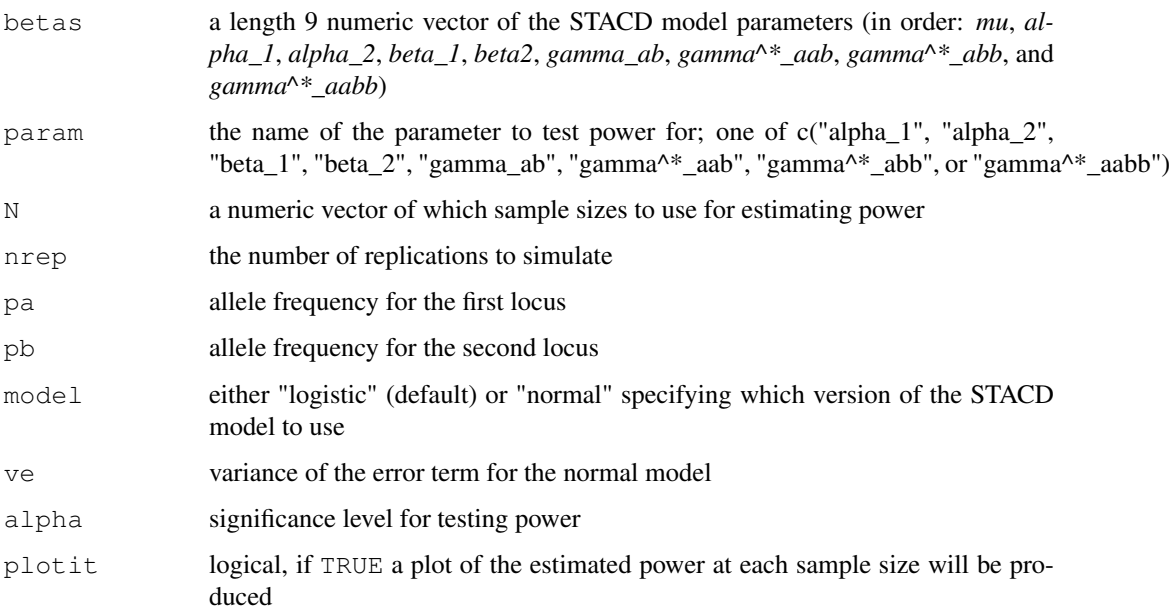

#### Details

For each sample size N, data is generated according to the STACD model with the specified betas, and a Wald test is performed for the parameter of interest. This procedure is repeated for nrep replications, and the power at each sample size is estimated as the proportion of Wald tests that were observed to be significant at the given alpha level.

# Value

A length(N) by 2 matrix of the estimated power at each given sample size. The estimate power is the proportion of nrep replications where the Wald test for the specified parameter was significant in the generated data. If plotit=TRUE, a line plot of the power as a function of sample size is also produced.

#### Note

Higher values of nrep will produce more accurate estimates of power, but may be slow.

Monte Carlo power estimation with stacd.power is intended for use with the logistic STACD model. For the normal model, Monte Carlo estimation is less useful since exact power under the model can be computed.

#### Author(s)

Charles Laurin, Raymond Walters

# References

Walters, R., Laurin, C., and Lubke, G.H. (in prep). Derivation of a logistic model for two-locus genetic interactions.

# Examples

```
# Example from Walters et al.:
exvarex \leq logodds.to.stacd(logodds.M=matrix(c(0,0,0, 0,0,.25, 0,0,1),3,3,byrow=TRUE),
                            pa=0.3, pb=0.3)
## Not run: stacd.power(betas=exvarex$Betas,param="gamma^*_aab",
   N=c(1250,2500,5000,10000,15000,20000,25000,27500,30000),
   pa=.3,pb=.3,nrep=100)
## End(Not run)
# Smaller example without plot
stacd.power(betas=exvarex$Betas,param="gamma^*_aab",
   N=c(500,1500,2500),nrep=100,pa=.3,pb=.3,plotit=FALSE)
```
<span id="page-9-1"></span>varex.to.stacd *Convert variance decomposition to STACD parameters*

# Description

Convert variance decomposition to STACD parameters

<span id="page-9-0"></span>

#### varex.to.stacd 11

#### Usage

```
varex.to.stacd(varex, pa, pb, model = "logistic",
       decomp = "cockerham", mu = NA, ve = NA,sign = rep(1, 8))
```
#### Arguments

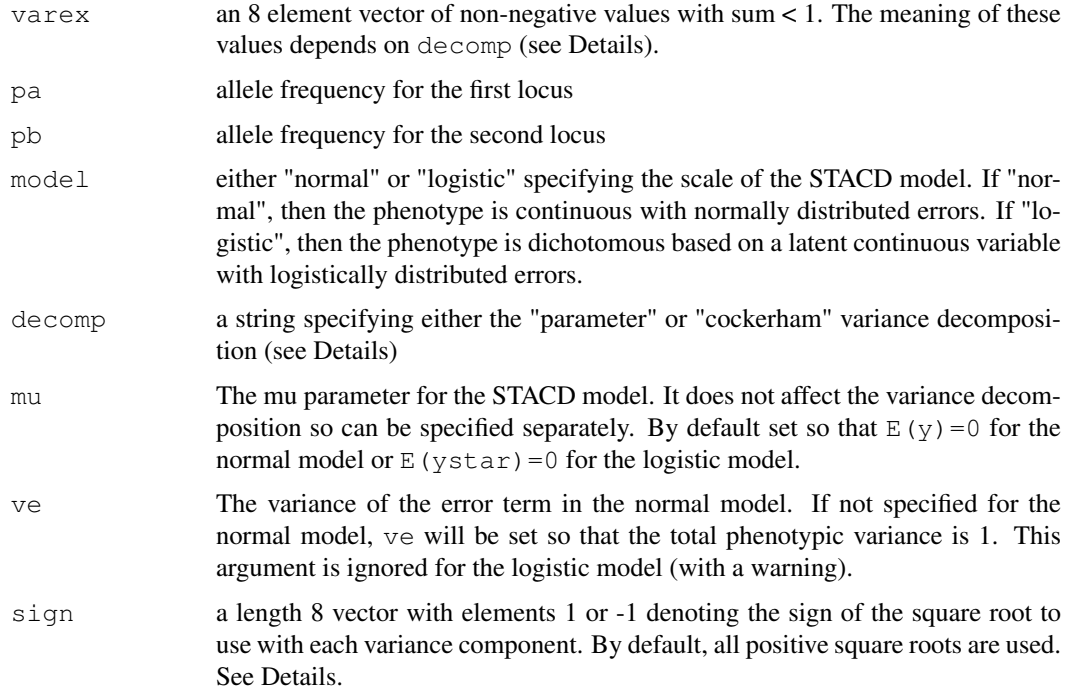

# Details

The STACD model parameters are computed based on the provided variance decomposition and allele frequencies. For the "parameter" decomposition, the elements of varex are taken to be the semipartial correlation of the corresponding STACD parameter conditional on all lower order effects, i.e.

varex = *(R^2\_alpha\_1, R^2\_alpha\_2|alpha\_1, R^2\_beta\_1, R^2\_beta\_2|beta\_1, R^2\_gamma\_ab|alpha\_1,alpha\_2,beta\_1,beta\_2, R^2\_gamma^\*\_aab|alpha\_1,alpha\_2,beta\_1,beta\_2,gamma\_ab, R^2\_gamma^\*\_abb|alpha\_1,alpha\_2,beta\_1,beta\_2,gamma\_ab, R^2\_gamma^\*\_aabb|alpha\_1,alpha\_2,beta\_1,beta\_2,gamma\_ab,gamma\_aab^\*,gamma\_abb^\*)*

For the "cockerham" decomposition, the elements of varex instead correspond to the additive, dominant, and interaction variance components defined by Cockerham (1954), i.e.

varex = *(V\_addA,V\_domA,V\_addB,V\_domB, V\_addxadd,V\_addAxdomB,V\_domAxaddB,V\_domxdom)/Vary*

In either case, the the variance decomposition does not determine the value of mu, so it needs to be set separatly. For the logistic model, adjusting mu helps control the prevalence.

For the logistic model, the variance decomposition is applied following the approach of McKelvey & Zavoina to parition the variance of a continuous latent variable with logistically-distributed errors that is then dichotomized to the observed phenotype.

In addition to the STACD parameters, additional model information is provided using the same format as [stacd.model](#page-6-1). This information includes conditional and marginal expected values, and both variance decompositions.

Since the STACD parameters are a function of the square root of the variance components they are not uniquely defined. Instead it is necessary to decide whether to use the positive or the negative square root of each variance component. The sign argument is a vector with elements 1 or -1 to specify which square root to use for each variance component. By default, the positive root is used for all components.

# Value

Betas STACD model parameters Variance\_Explained

a list with elements:

Multiple\_R\_Sq - total proportion of variance explained by ther model Parameter Decomp - a length 8 vector giving the decomposition of the proportion of variance explained based on the STACD paramters Cockerham\_Decomp - a length 8 vector giving the decomposition of the proportion of variance explained based on the conventional decomposition given by Cockerham (1954).

In addition, information about the conditional expected values and error variance the phenotype is computed. The format for this information depends on whether the "normal" or "logistic" model is specified. For the logistic model, the ouput includes

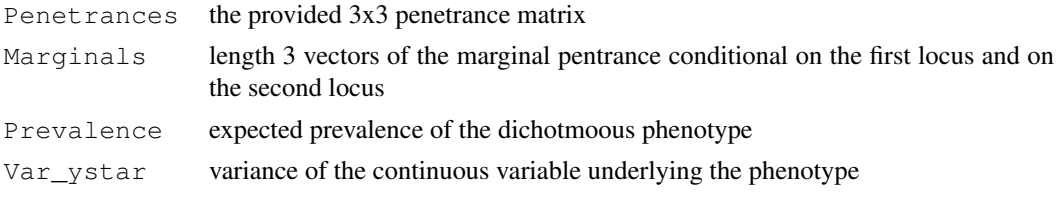

For the normal model, the output instead includes

Expected\_Values

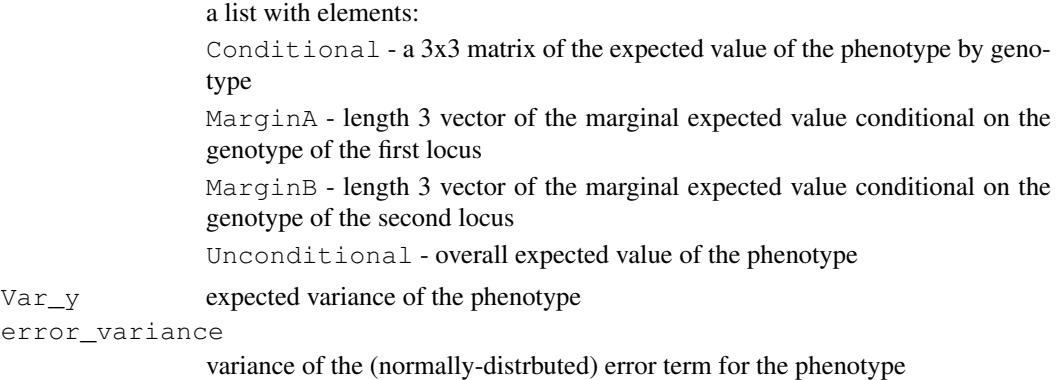

# Note

Since the STACD parameters are not uniquely defined by the variance components, the results of varex.to.stacd may not always exactly reverse [stacd.model](#page-6-1). In other words, if [stacd.model](#page-6-1) is used to compute a variance decomposition, and varex.to.stacd is run with those variance components, varex.to.stacd is not guaranteed to reproduce the STACD parameters originally input into [stacd.model](#page-6-1) (the STACD parameters can be reproduced with the correct setting for sign, but are not guaranteed by default). The variance components for the models will be equivalent, but the parmeters may differ.

varex.to.stacd 13

#### Author(s)

Raymond Walters

#### References

Cockerham, C. C. (1954). An extension of the concept of partitioning hereditary variance for analysis of covariance among relatives when epistasis is present. *Genetics*, 39: 859-882.

McKelvey, R., and Zavoina, W. (1975). A Statistical model for the analysis of ordinal level dependent variables. *Journal of Mathematical Sociology*, 4: 103-120.

Walters, R., Laurin, C., and Lubke, G.H. (in prep). Derivation of a logistic model for two-locus genetic interactions.

#### See Also

For variance decomposition of given STACD parameters, see [stacd.model](#page-6-1)

#### Examples

```
# Example from Walters et al
exparams <- varex.to.stacd(varex=rep(0.05,8), pa=0.3, pb=0.3,
                          model="logistic", decomp="parameter",
                          mu=0, v=0.6)print(exparams)
# additive effect of locus 1,
# additive x additive interaction, and
# dominant x dominant interaction
varex <- c(.003,0,0,0,.003,0,0,.003)
varex.to.stacd(varex, pa=.3, pb=.5)
# adjust prevalence
varex.to.stacd(varex, pa=.3, pb=.5, mu=-4)
# alternative parameters with same variance decomp
varex.to.stacd(varex, pa=.3, pb=.5, sign=c(rep(-1,4),rep(1,4)))
# alternative decomposition
varex.to.stacd(varex, pa=.3, pb=.5, decomp="parameter")
```
# Index

∗Topic datagen stacd.data, [3](#page-2-0) ∗Topic htest stacd.power, [9](#page-8-0) ∗Topic manip stacd.design, [5](#page-4-0) ∗Topic models logodds.to.stacd, [1](#page-0-0) stacd.data, [3](#page-2-0) stacd.model, [7](#page-6-0) varex.to.stacd, [10](#page-9-0) logodds.to.stacd, [1](#page-0-0)

```
pen.to.stacd, 8
pen.to.stacd (logodds.to.stacd), 1
```
stacd.data, [3,](#page-2-0) *6* stacd.design, [5](#page-4-0) stacd.model, *3–5*, [7,](#page-6-0) *11–13* stacd.power, [9](#page-8-0)

varex.to.stacd, *8*, [10](#page-9-0)